Una domanda che viene posta di frequente dagli studenti che affrontano il corso di statistica usando R e' la seguente: "qual'e' l'equivalente in R delle tabelle di probabilita' e dei corrispondenti z-score che si trovano nell'appendice dei libri di statistica?"

Un esempio di tipico di tali tabelle e' disponibile a questo indirizzo:

> http://home.ubalt.edu/ntsbarsh/Businessstat/StatistialTables.pdf

In R esistono funzioni specifiche per molte distribuzioni (normale, t, Fisher, ...). In questi esempi ci concentreremo sulla distribuzione normale e cercheremo di descrivere il set di funzioni che R mette a disposizione per ogni distribuzione ed il loro utilizzo.

La funzione di densita' di probabilita' per la distribuzione normale e' la seguente:

$$
f(x|\mu,\sigma) = \frac{1}{\sigma\sqrt{2\pi}}e^{-\frac{(x-\mu)^2}{2\sigma^2}}
$$

La funzione dnorm(x, mean, sd) restituisce il valore di questa funzione dati in input I valori di x, mu e sigma.

```
> dnorm(0, mean = 0, sd = 1)
[1] 0.3989423
```
Lo stesso risultato si ottiene mediante:

 $>$  dnorm(0) [1] 0.3989423

Dato che 0 e 1 sono valori di default per gli argomenti mean e sd

### **dnorm()**

Nonostante il fatto che x rappresenta la variabile indipendente della funzione di densita' di probabilita' della noemale e' utile pensare ad essa come ad uno Z-score . Vediamo meglio questo concetto plottando la funzione di densita' di probabilita' (pdf) della normale ...

$$
f(x|\mu,\sigma) = \frac{1}{\sigma\sqrt{2\pi}}e^{-\frac{(x-\mu)^2}{2\sigma^2}}
$$

#### **dnorm()**

# Costruisco un vettore di Z-score  $>$  z scores  $\le$  seq(-3, 3, by  $= .1$ )

# Stampo il vettore > z\_scores

[1] -3.0 -2.9 -2.8 -2.7 -2.6 -2.5 -2.4 -2.3 -2.2 -2.1 -2.0 -1.9 -1.8 -1.7 [15] -1.6 -1.5 -1.4 -1.3 -1.2 -1.1 -1.0 -0.9 -0.8 -0.7 -0.6 -0.5 -0.4 -0.3 [29] -0.2 -0.1 0.0 0.1 0.2 0.3 0.4 0.5 0.6 0.7 0.8 0.9 1.0 1.1 [43] 1.2 1.3 1.4 1.5 1.6 1.7 1.8 1.9 2.0 2.1 2.2 2.3 2.4 2.5 [57] 2.6 2.7 2.8 2.9 3.0

- # Costruisco un vettore dei valori che pdf assume in
- # corrispondenza degli Z-score
- > dvalues <- dnorm(z\_scores)
- # Stampo il vettore
- > dvalues

 [1] 0.004431848 0.005952532 0.007915452 0.010420935 0.013582969 [6] 0.017528300 0.022394530 0.028327038 0.035474593 0.043983596 [11] 0.053990967 0.065615815 0.078950158 0.094049077 0.110920835 [16] 0.129517596 0.149727466 0.171368592 0.194186055 0.217852177 [21] 0.241970725 0.266085250 0.289691553 0.312253933 0.333224603 [26] 0.352065327 0.368270140 0.381387815 0.391042694 0.396952547 [31] 0.398942280 0.396952547 0.391042694 0.381387815 0.368270140 [36] 0.352065327 0.333224603 0.312253933 0.289691553 0.266085250 [41] 0.241970725 0.217852177 0.194186055 0.171368592 0.149727466 [46] 0.129517596 0.110920835 0.094049077 0.078950158 0.065615815 [51] 0.053990967 0.043983596 0.035474593 0.028327038 0.022394530 [56] 0.017528300 0.013582969 0.010420935 0.007915452 0.005952532 [61] 0.004431848

#### **dnorm()**

# Ora stampiamo I valori

> **plot(**dvalues**,** # plotta (valore, indice di valore nel vettore) xaxt = "n"**,** # Non etichettare asse x type  $=$  "I",  $#$  Line plot main = "pdf of the Standard Normal"**,** xlab= "Z-score"**)**

#### # Questi comandi etichettano l'asse x

 $>$  axis(1, at=which(dvalues == dnorm(0)), labels=c(0))  $>$  axis(1, at=which(dvalues == dnorm(1)), labels=c(-1, 1))  $>$  axis(1, at=which(dvalues == dnorm(2)), labels=c(-2, 2))

pdf of the Standard Normal

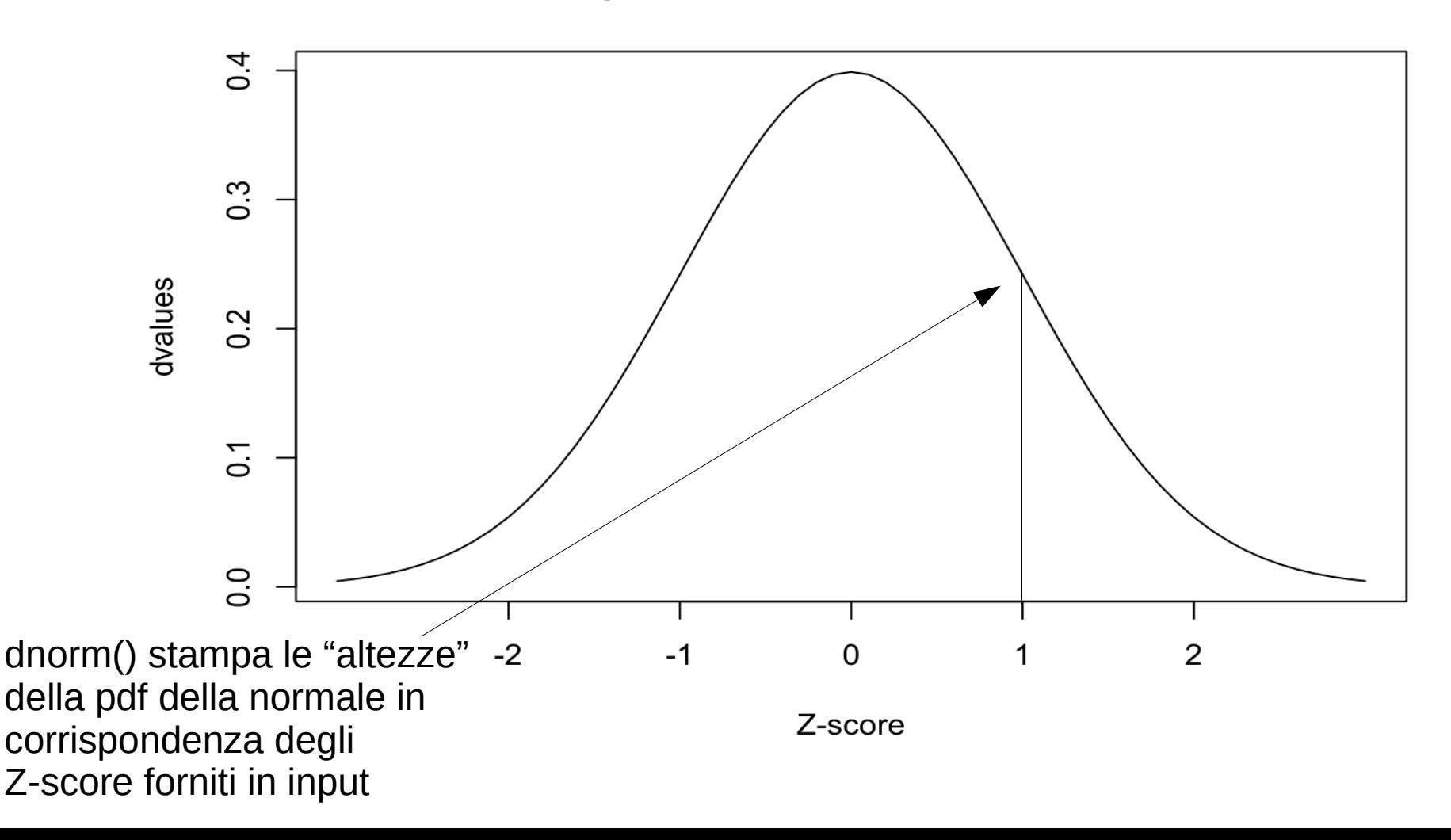

#### **pnorm()**

La funzione pnorm(q) restituisce l'integrale da -Inf a q della pdf della normale, quando q e' uno Z-score. Provate ad indovinare il valore di pnorm(0). Pnorm() ha gli stessi valori di default di mu e sigma (mean e sd) della funzione dnorm().

pdf of the Standard Normal

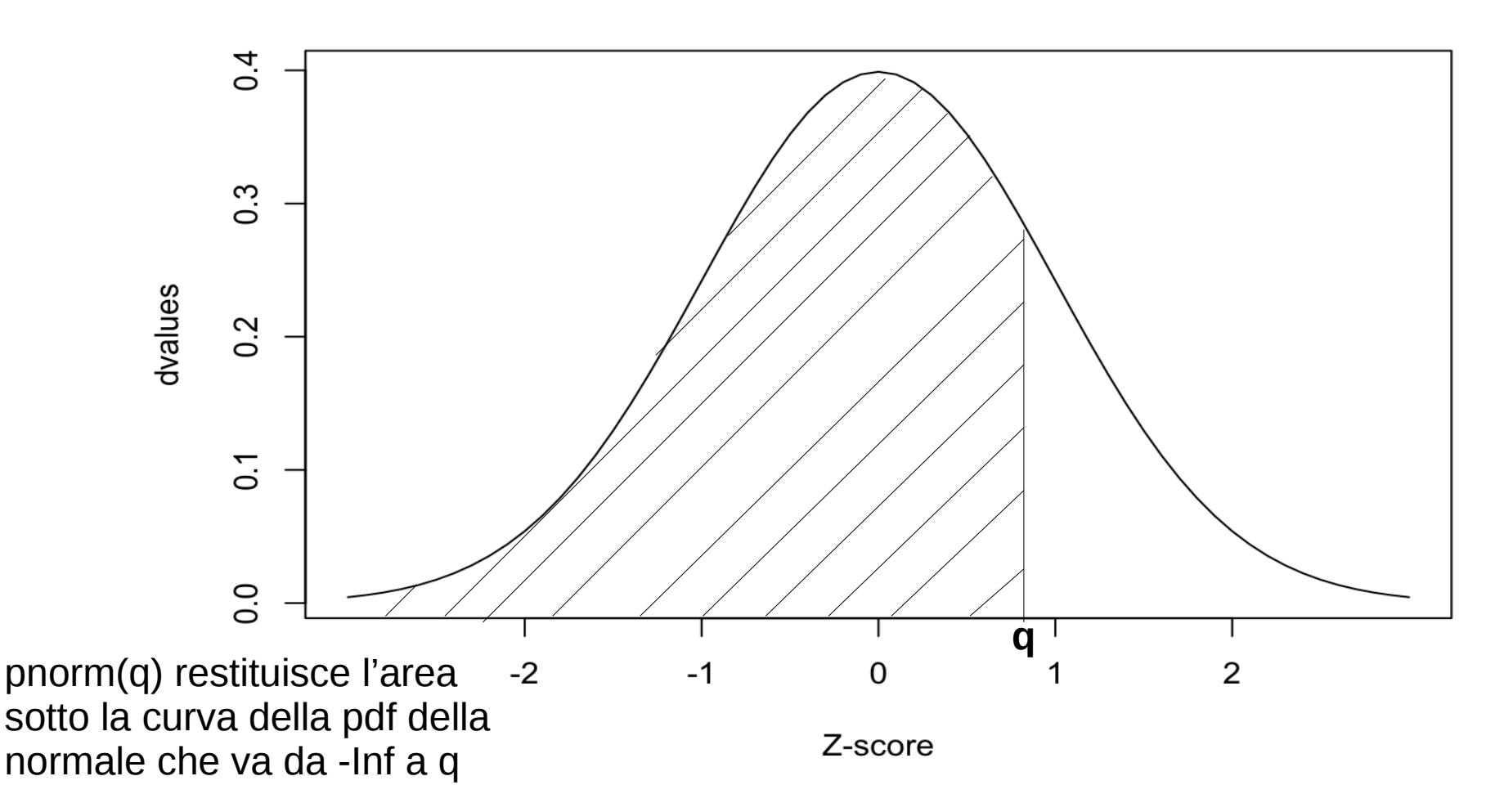

# Valore integrale sotto pdf della noemale da -Inf a 0 (con mean=0 # e sd=1, valori di default)  $>$  pnorm(0) [1] 0.5

Pnorm() ha anche un argomento **lower.tail**. Se lower.tail e' importato a FALSE pnorm() restituisce l'integrale della pdf della normale da q a +Inf

```
# Questi comandi etichettano l'asse x 
# notare che pnorm(q) = 1 - pnorm(q, lower.tail=FALSE)
> pnorm(2, mean = 5, sd = 3)
[1] 0.1586553
> pnorm(2, mean = 5, sd = 3, lower.tail = FALSE)
[1] 0.8413447
1 - pnorm(2, \text{mean} = 5, \text{ sd} = 3, \text{lower-tail} = \text{FALSE})[1] 0.1586553
```
pdf of the Standard Normal

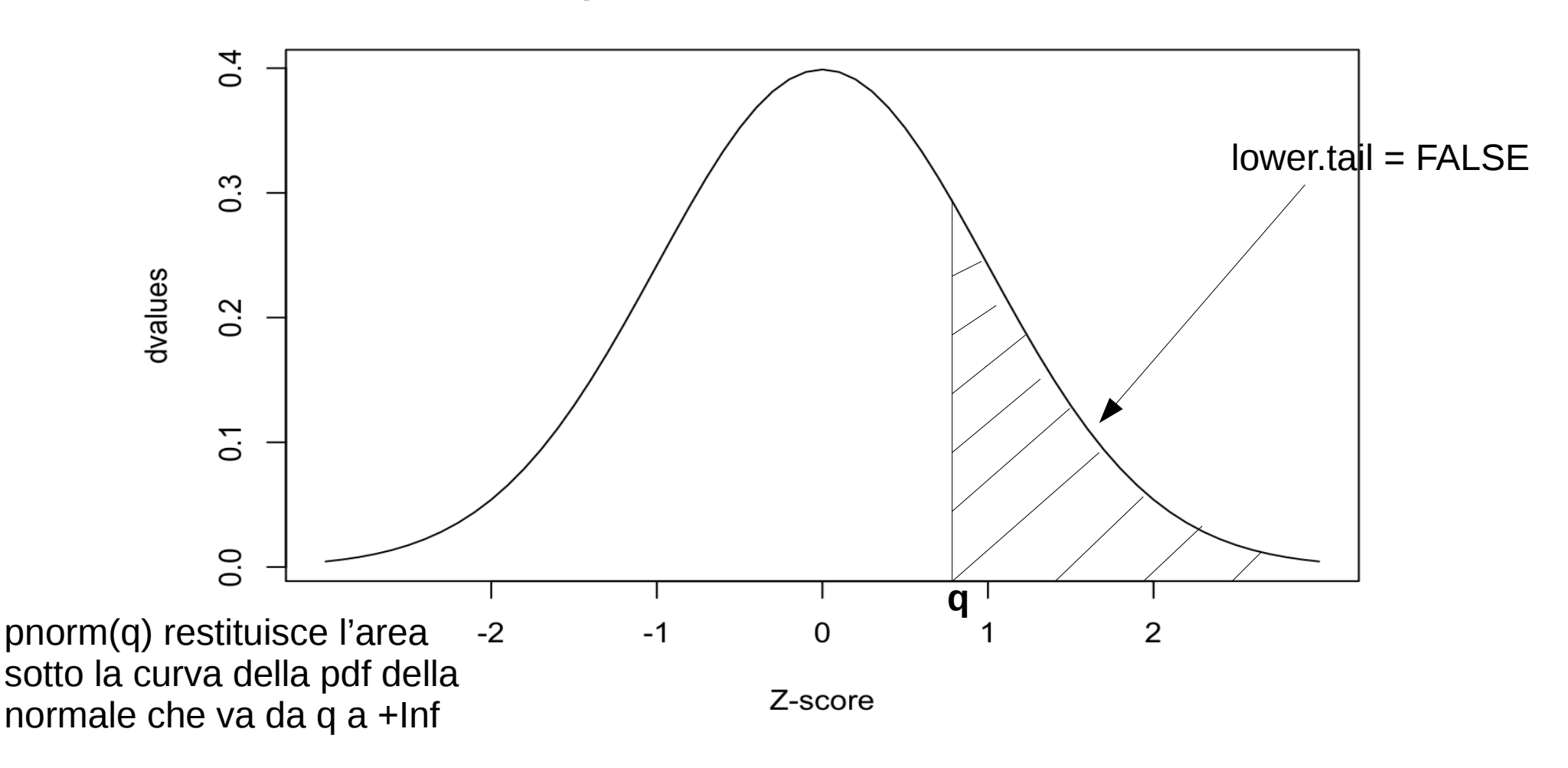

#### **pnorm()**

Pnorm() e' la funzione che rimpiazza le tavole degli Z-score della distribuzione normale che si trovano nelle appendici dei libri di statistica. Riprendiamo il vettore degli z-score utilizzato prima e calcoliamo un nuovo vettore con le masse di probabilita' basate sulla funzione pnorm()

> pvalues <- pnorm(z\_scores)

Poi plottiamo il vettore pvalues. Riuscite ad indovinare la forma della curva? (motivate la risposta)

# plottiamo il vettore pvalues plot(pvalues, # plot (valore, indice di valore in pvalues) xaxt = "n",  $#$  Non etichettare asse x type =  $T$ , # line plot main = "cdf of the Standard Normal", xlab= "Quantiles", ylab="Probability Density")

#### # Comandi per etichettare asse x

axis(1, at=which(pvalues ==  $pnorm(-2)$ ), labels=round(pnorm(-2), 2)) axis(1, at=which(pvalues ==  $pnorm(-1)$ ), labels=round(pnorm(-1), 2)) axis(1, at=which(pvalues ==  $pnorm(0)$ ), labels=c(.5)) axis(1, at=which(pvalues ==  $pnorm(1)$ ), labels=round(pnorm(1), 2)) axis(1, at=which(pvalues ==  $pnorm(2)$ ), labels=round(pnorm(2), 2))

cdf of the Standard Normal

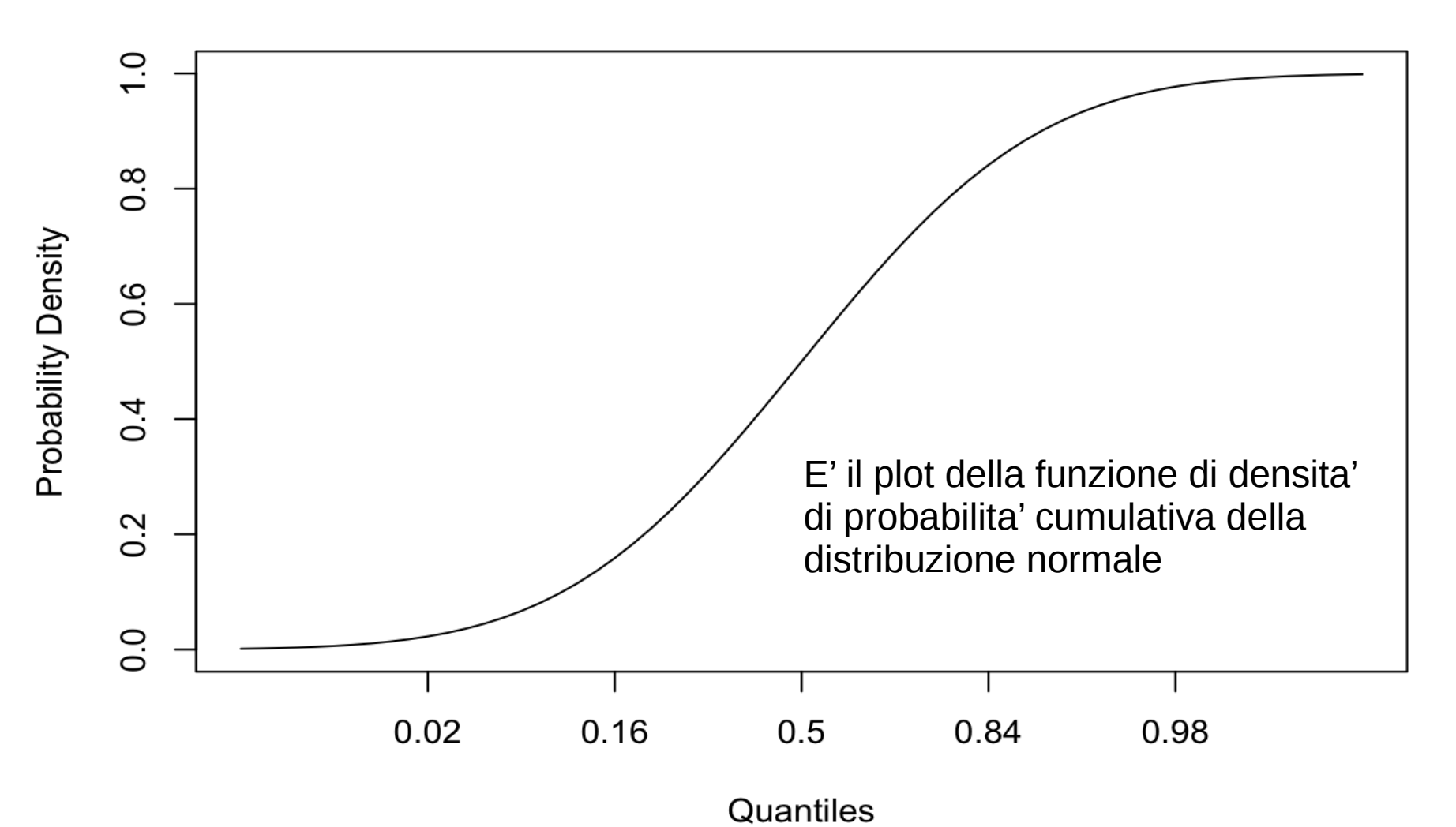

Esempio di calcolo di p-value in R : calcolo di un singolo p-value dalla normale

Per rendere le cose piu' semplici consideriamo un test a "due code"

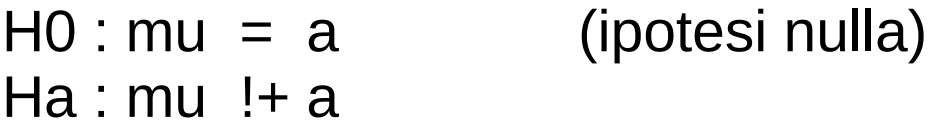

Il p-value e' calcolato per un particolare valore della media campionaria. Qui assumiamo di aver ottenuto un particolare valore di media campionaria (xbar) e di voler trovare il suo p-value.

Esempio di calcolo di p-value in R : calcolo di un singolo p-value dalla normale

Per rendere le cose piu' semplici consideriamo un test a "due code"

 $H0$ : mu = a (ipotesi nulla)  $Ha$ : mu ! $+a$ 

Nel caso particolare della distribuzione normale abbiamo bisogno anche della deviazione standard. Assumiamo che essa sia data (nell'esercizio).

Z-score e' calcolato assumendo H0 vera, sottraendo la media assunta e dividendo per la deviazione standard teorica (fornita). Una volta che abbiamo lo Z-score la probabiita' che il valore possa essere minore dello Z-score viene ottenuto utilizzando la funzione pnorm().

Questo non e' sufficiente per calcolare sempre lo Z-score. Se lo Zscore calcolato e' POSITIVO allora dobbiamo calcolare 1 – la probabilita' associata. Inoltre, per un test a due code, dobbiamo moltiplicare il risultato per 2.

Per evitare questi problemi imponiamo uno Z-score negativo utilizzando il negativo del valore assoluto dello Z-score.

 $H0$  :  $mu = a$  (ipotesi nulla)  $Ha$  : mu  $H$  a

Ora vediamo un esempio specifico in R . Nell'esempio che segue useremo un valore di a pari a 5, una deviazione standard pari a 2 ed una numerosita' del campione pari a 20. Troveremo il p-value per una media campionaria pari a 7.

```
> a < -5> s < -2> n < 20> xbar \leq 7
> z <- (xbar-a)/(s/sqrt(n)) \# calcolo Z-score
> z
[1] 4.472136
> 2*pnorm(-abs(z)) \# calcolo p-value
[1] 7.744216e-06
```